# Utah Open Source Conference 2009

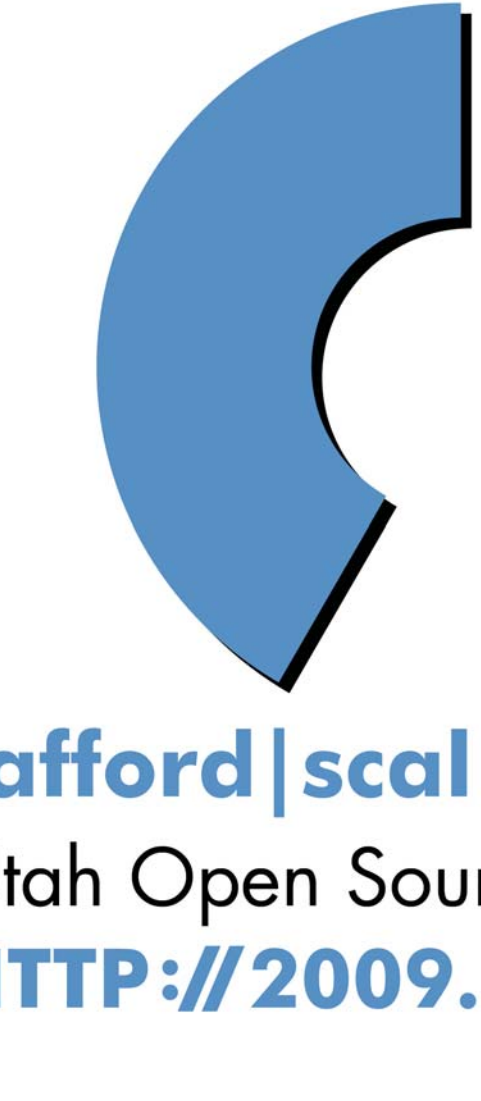

101010101

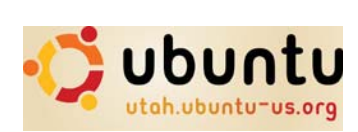

# (afford | scal | reli) ability Utah Open Source Conference HTTP://2009.UTOSC.COM

 $00000011001000$ 

The groups are sorted by category, as best as possible:

#### **OS Based User Groups:**

Provo Linux Users Group - http://plug.org/ Utah Valley Linux Users Group - http://uvlug.org/ Salt Lake Linux Users Group - http://www.sllug.org/ Ogden Area Linux User Group - http://www.oalug.com/ Southern Utah Unix Users Group - http://www.su3g.org/ USU Free Software and Linux Club(USU FSLC) - http://fslc.usu.edu/ BYU Unix Users Group - http://uug.byu.edu/ Ubuntu Utah - http://utah.ubuntuus.org/

#### **Programming Language Groups:**

Utah Java Users Group - http://www.ujug.org/ Utah PHP Users Group - http://uphpu.org/ Utah Ruby Users Group - http://urug.org/ Utah Python Users Group - http://utahpython.org/ Northern Utah Perl Mongers - http://nupm.org/mailman/listinfo/nupm Utah County .Net Users Group - http://www.ucnug.org/

Utah .Net Users Group - http://utahdnug.org/

#### **Others:**

Utah Open Source Foundation - http://utos.org/ CodeAway and SLC Geek - http://codeaway.org/ Utah Database Users Group - http://udbug.org/

Utah Asterisk Users Group - http://utaug.org/ Utah Open Source Planet - http://planet.utos.org/ Utah Computer Society - http://www.ucs.org/index.php Utah Oracle Users Group - http://www.utoug.org/ Utah Mac User Group - http://www.umug.com/ BYU Macintosh User Group - http://mac.byu.edu/ Salt Lake County ColdFusion Users Group (SLCFUG) - http://www. slcfug.org/

#### **Business Associations:**

Utah Technology Council - http://www.uita.org/ CTO Breakfasts - http://www.windley.com/cto\_forum

#### **Conferences:**

conn0100001

Utah Open Source Conference - http://utosc.com Utah Code Camp - http://utcodecamp.com/ RIA Dev Shed - http://riadevshed.com/ MountainWest RubyConf - http://mtnwestruby.org/ Blogging for Business Conference - http://bforbconference. com/PodCamp SLC - http://podcampslc.org/ WordCamp Utah - http://utah.wordcamp.org Utah Code Camp - http://utcodecamp.com/

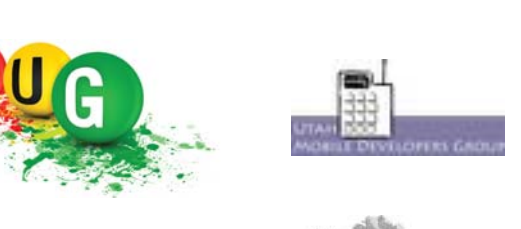

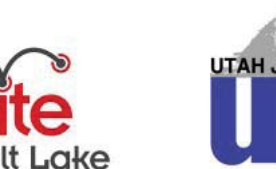

utaug

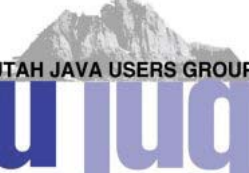

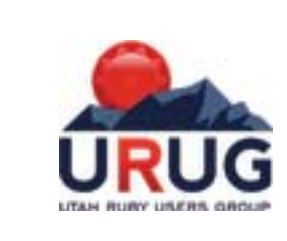

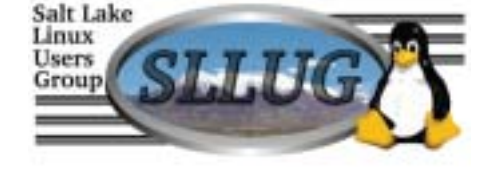

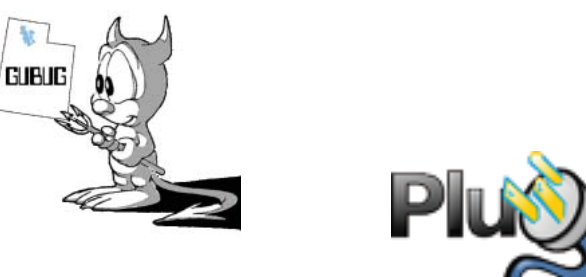

001000110000001100

# **Utah Area Local User Groups**

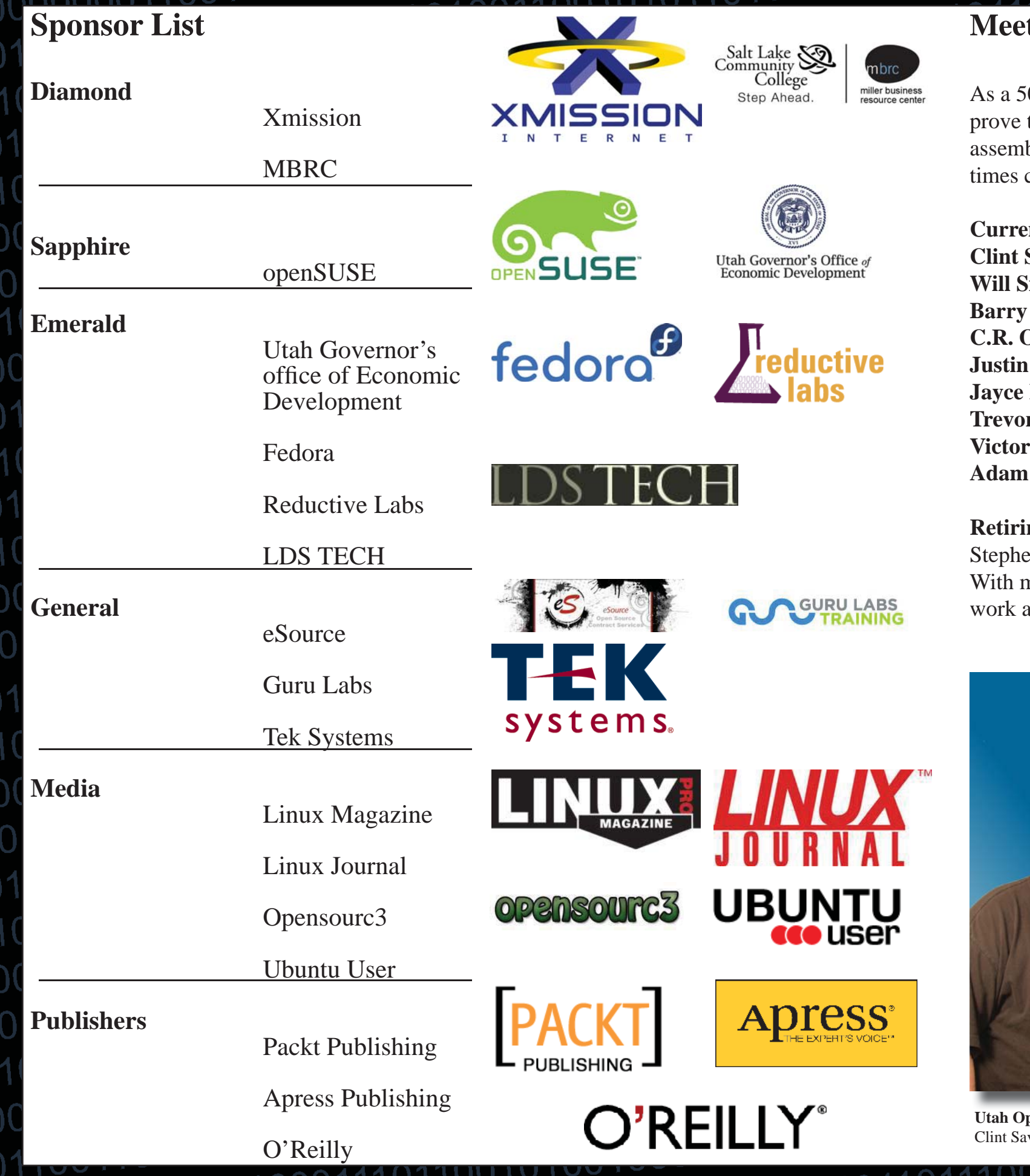

0000010000110

# **Act the Utah Open Source Staff**

 $01(c)3$  organization, we're here to imthe usage of open source in Utah. We've bled a team of Trustees, or what we sometimes call the Core Team.

en and Emily Shaw nuch appreciation for your years of hard work and dedication.

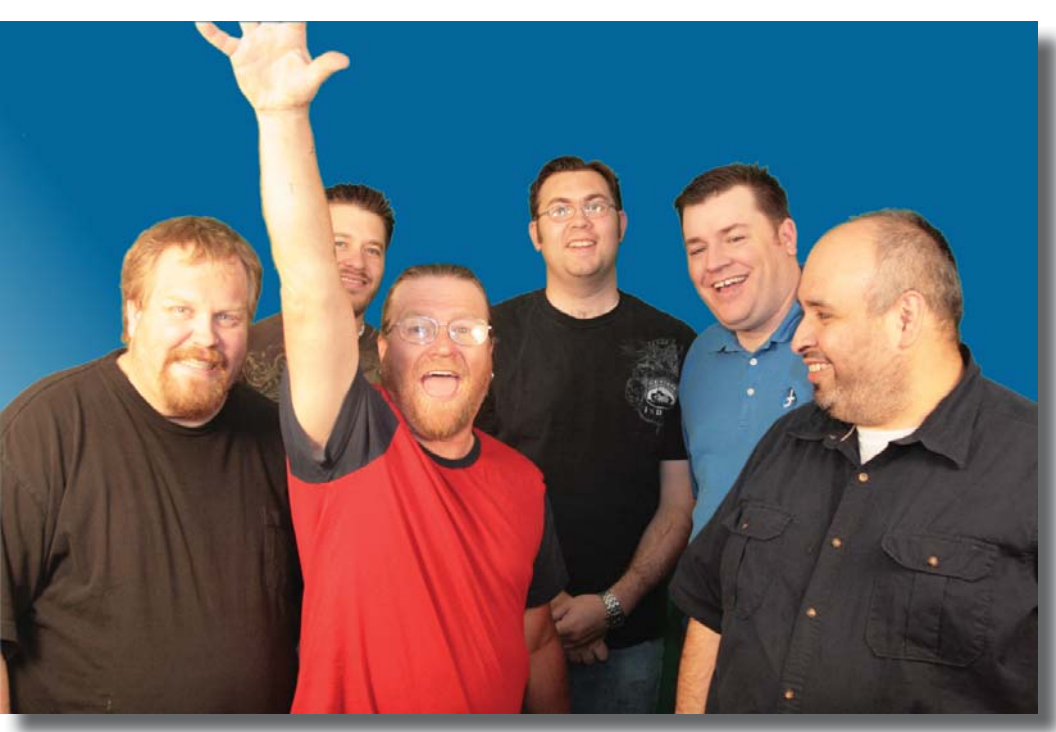

pen Source Core Team: Adam Barrett, Jayce Hall, Barry McCormick, Will Smith, vage, Victor Villa, not pictured: Justin Carmony, Trevor Sharpe, C.R. Oldham

### **Current Staff:**

Savage - Executive Director / Founder **Mith** - Conference Manager **McCormick** - Program Manager **Didham** - Program Manager **Carmony** - Sponsorship Manager **Hall** - Volunteer Manager **r Sharpe** - Technology Manager **Villa** - Marketing Manager **Barrett** - Code Guru

### **ng Staff:**

### **About Utah Open Source**

The Utah Open Source Foundation was created in June of 2006 with the goal of 'Helping grow open source in Utah'. This goal, while a tremendous challenge, has brought with it some great successes, and some serious trials. UTOS is in place because of the hard work and efforts from a group of volunteers, several business folk who are interested in UTOS' success and the generous encouragement of the Utah Open Source community.

UTOS launched out of the now defunct Utah Open Source Coalition. Our ideals are similar in nature to theirs, though on a larger scale. UTOS plans help Local User Groups (LUGs) and others involved in open source in Utah in several areas. Our main focuses are community, technology and business, with a growing interest in spreading open source in education. We believe

 $00000011001000$ 

that helping those who help free software succeed is a noble goal.

The charter of the Utah Open Source Foundation (UTOS) is to help open source grow in Utah. To do this, it was decided to help the Local User Group (LUG) communities. Developers and others generally participate in a LUG and can bene fi t more directly through a LUG.

# **Utah Open Source Conference 2009 - Thursday Schedule**

**09:30**

**Leveraging the Collective Intelligence of Online Communities 09:30 for Public Good - Room 101** Darren Brabham, Keynote

**10:30 Upcoming Events and LUGs (Local User Groups) (Utah Open Source - Room 101**

**Fedora Activity Day - Room 108** Larry Cafiero & Clint Savage

**12:30Fun with SQL - How to make SQL work for you - Room 203**Josh Tolley

**Technology Cooperatives: An Open Source Business Model - Room 101** Richard Esplin

**Intermediate Python Workshop - Room 127** Matt Harrison

**ODF and You: Why free formats are important - Room 223**Marino Marcich

#### **13:45**

**Kernel virtual machines (kvm) on linux - Room 203** Jim Petersen & David Mair

**The New Economics of IT - Room 101** J.Tyler McGraw

**BuddyPress - Room 123** Jake Spurlock

**Fedora - Freedom, Friends, Features, First! - Room 108** Larry Cafiero & Paul Frields

**Salt Lake Linux User Group Meeting - Room 206** UTOS

**BSDA Certi fi cation Exam - Room 207**Dru Lavigne & Anthony Chavez

**15:00Networking 101 - Room 203** Corey Edwards

**Developing with Mozilla Prism - Room 101** Jeremy Hanna

 $1010101011101$ 

**Utah PHP User Group Meeting - Room 206** Victor Villa

**The Forgotten Edge: Building a Purpose-Centric Web - Room 223**Phil Windley

**Provo Linux User Group Meeting - Room 123** UTOS

**16:15Duct tape and bailing wire - Room 203** Daniel Evans

**VoIP: FreeSWITCH and Asterisk - Room 123**Gabriel Gunderson & Corey Edwards

**18:00**

submit patches, or find other creative ways to contribute. Whatever you do, take a few minutes to discuss open-SUSE with other users and become an active member of the openSUSE communities.

00000100001101

**Machine Learning for the Rest of Us - Room 203** David Richards

**Introduction to OS Virtualization, Containers, and Open-VZ - Room 223**Scott Dowdle

**Utah Asterisk Users Group Meeting - Room 206** Eliott Spencer

**Linux/Unix Shells BOF - Room 123** Aaron Toponce

**19:00**

**Ignite Salt Lake - Room 101** Jesse Harding

**Are you ready for IPv6? - Room 203** Corey Edwards

**Delivering desktops on the cheap - Room 223** David Moss

**Utah Python User Group Meeting - Room 108** Matt Harrison

conn110010001

**Linux Home Server - Room 123** Clint Tinsley

 openSUSE is a free and Linuxbased operating system for your PC, Laptop or Server. You can surf the web, manage your emails and photos, do office work, play videos or music and have a lot of fun!

Whether you're an experienced Linux developer or an end user just getting started with Linux, there are many ways for you to participate in the openSUSE project. Join a forum to get help or help others with open-SUSE, find and report bugs, review the documentation, send your wish list for

0101010101

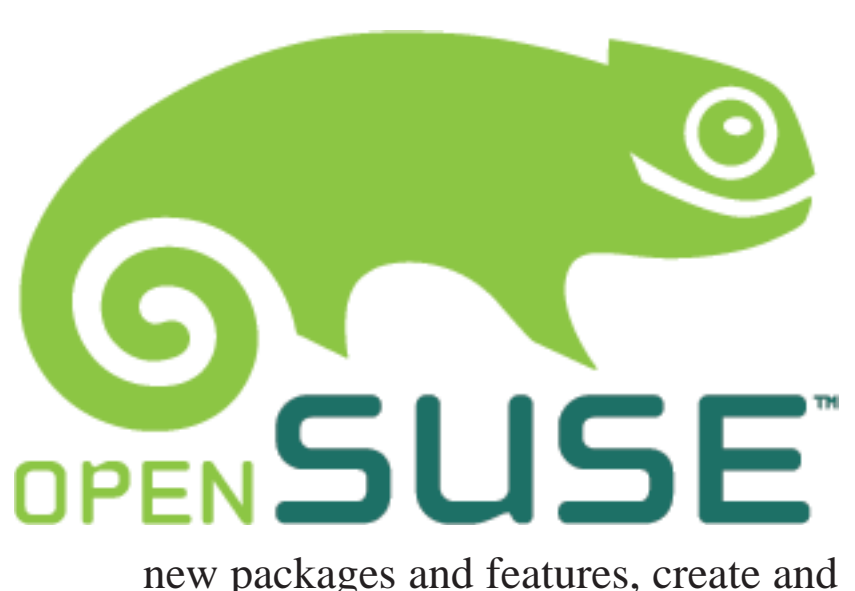

101001000000110000000110000 1100101000011001100

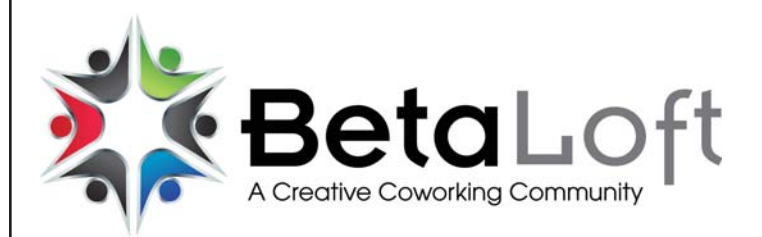

We are a coworking space near the heart of downtown Salt Lake City. (Map )

BetaLoft is a community of freelancers, independents, work-from-home people, who have an interest in getting out of their dull work day and participating in a community that's designed to support and encourage people who make a living doing what they love.

We will provide communication tools, events (social and educational), as well as a physical space to work and collaborate.

This space will provide:

- \* various workspaces (desks, tables, chairs, and couches)
- \* High-speed internet (wired and wireless)
- \* fully stocked conference rooms (conference table/chairs, digital projector, whiteboards)
- \* a relaxing and stimulating environment to work
- \* a support group of interesting, smart, and talented people
- \* in fi nite organic networking opportunities
- \* a fully equipped multicamera studio for small web video production.
- \* audio & video podcasting facilities.

#### **Visit BetaLoft Chill Area in room 129!**

# **Utah Open Source Conference 2009 - Friday Schedule** 11001010010010011001100

**09:30Would you do it again for free? - Room: 101** Stormy Peters

**10:45HopeKids Event - Room: 101** C. R. Oldham

**12:00Getting Things Done - Life Without a GUI Tools - Room: 203** Jared Bernard

**Using Puppet and Cobbler to Automate Your Infrastructure Scalability - Room: 223** Phil Windley

**Master Cross-platform Builds - The OpenSUSE Build Service Workshop Try-It Lab Workshop - Room: 127** John Jolly

**Building an Open Source Security Tool Set Tools - Room: 101** Jason Wood

**Managing and Securing Your Office With pfSense Tools - Room: 203**Joseph Brower

**A Better WordPress Server: Nginx + PHP-FPM Scalability - Room: 123** Joseph Scott

**13:15Why FreeBSD is the Best Linux Distro\* Tools - Room: 206**Mac Newbold

**Writing Mobile Applications With Android Programming - Room: 123** Glen Lewis

**Simple and easy data security Tools - Room: 108** Daniel Evans

**The Fedora/Red Hat/FOSS model Reliability - Room: 207** Paul Frields

01010101011

**14:30**

The Governor's Office of Economic Development (GOED) charter is based on Governor Herbert's commitment to economic development statewide.

The mandate for this office is to provide rich business resources for the creation, growth and recruitment of companies to Utah and to increase tourism and film production in the state.

**The (Untapped) Power of Functional Programming Programming - Room: 123** Alpheus Madsen

> GOED accomplishes this mission through the administration of programs that are based around industries or "economic clusters" that demonstrate the best potential for development. GOED utilizes state resources and private sector contracts to fulfill its mission.

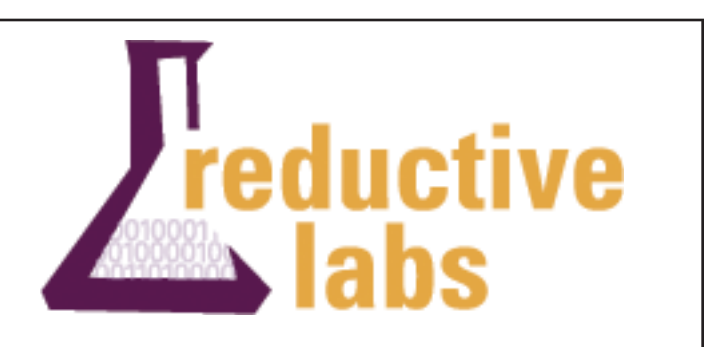

**SSH Tips and Tricks Tools - Room: 223** Aaron Burgemeister

**Introduction to Cobbler System Administration - Room: 101**Derek Carter

**15:30Puppet Workshop Try-It Lab Workshop - Room: 127** Andrew Shafer

**15:45**Using 'screen' for Fun and Profit System Administra**tion - Room: 206**Aaron Burgemeister

**Managing your minions with func System Administration - Room: 108**Daniel Hanks

**Using Blender 3D for Game Creation Tools - Room: 123**Christian Horne

**Building a Better Community Through Statistics Processes - Room: 207** Ian Weller

**17:00Cobbler power tools System Administration - Room: 223**Derek Carter

**FamilySearch Genealogical Platform and You Tools - Room: 203**Gordon Clarke

**What every programmer should know about code coverage Programming - Room: 123**

 $0.0000100001101107$ 

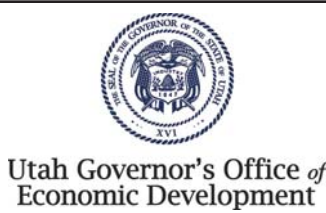

 Fedora is a Linux-based operating system that showcases the latest in free and open source software. Fedora is always free for anyone to use, modify, and distribute. It is built by people across the globe who work together as a community: the Fedora Project. The Fedora Project is open and anyone is welcome to join.

The Fedora Project is out front for you, leading the advancement of free, open software and content.

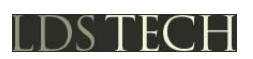

Reductive Labs is changing IT systems management.

Better IT systems require better tools and better processes. Reductive Labs enables IT organizations to provide more consistency, more flexibility, more predictability and more transparency while lowering the cost of service with an open source framework.

04010101010111010001

# fedora<sup>6</sup>

What is LDSTech?

With the global reach of the Church, members from around the world are curious about the type of technical work we do. This Web site is designed to give you a glimpse into that work and how you can get involved.

Help the Church Develop Software

Interested in developing, designing, and testing software applications for members of the Church around the world as well as at Church headquarters? We're looking for software developers, designers, testers, technical writers, translators, security experts, architects, and project managers to get involved in our community projects.

001010-0110010001100

Matt Harrison**Virtual Private Networking with OpenVPN Tools - Room: 101**Jeremy Willden

**A non-proprietary search engine for the masses?!?! Tools - Room: 207**John Griffin

#### **18:15**

**Real Life Scaling: A Tale of Two Websites Scalability - Room: 123**Justin Carmony

**Monitoring Your Servers System Administration - Joseph Hall** Room: 206

**Hibernate Search and Lucene BoF Birds of a Feather (BoF) - Room: 207** John Griffin

**10 Required Sysadmin Tools System Administration - Room: 108** Christer Edwards

**19:15**

**Creating a community in a Corporate Environment (Home Automation) Tools - Room: 223** Ben Payne

**GPG Keysigning Birds of a Feather (BoF) - Room: 101**Lamont Peterson

**Podcasting with Open Source Tools Birds of a Feather (BoF) - Room: 203** Thom Allen

#### **20:15**

**UTOS Geek Dinner Event - Spaghetti Mama's** Utah Open Source

- Over 15 Years in Business
- Competitive Pricing
- Wide Platform Support
- Powered by 100% Renewable Energy

 $100, 100$ 

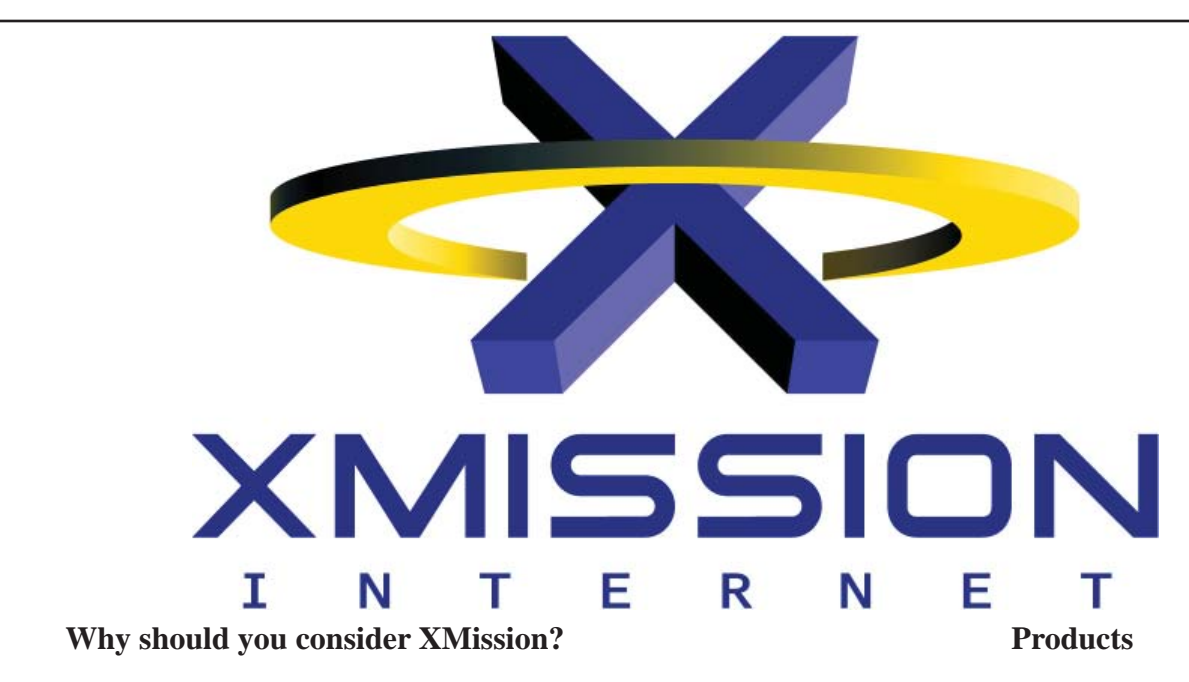

This presentation will explore many of the various capabilities of the ffmpeg suite of programs and libraries. Attendees will learn how to use ffmpeg to create video files for use with common portable media players, how to use video capture devices, and how to deal with various multimedia file types.

- Stellar Customer Service
- Frequent, honest communication
- Excellent Technical Resource
- Public Wi fi
- Support of Nonprofits
- Community Service

- Remote Drive
- Xmission Voice
- MetroConnect
- SSL Certs
- 10 Gigabit Ethernet
- Colocation
- Web Hosting
- Dialup, DSL, Fiber Optic ISP

00000110010001

- Hosted Email

 $0.001100100011000$ 

things but reconnecting to this session cannot be done with just the shell. Thankfully 'screen' is on many Linux/Unix systems by default (all of them I've used anyway) and as a result increasing productivity is possible out of the box. Having 'screen' on a laptop for this session will allow for interactivity so that is encouraged if possible.

#### **Using Blender 3D for Game Creation**

Keep your kids or employees from accessing undesirable web content. We'll configure a dd-wrt Linux-based router, combined with another server, to do content filtering on all web traffic on your home or office network. The configuration demonstrated is for a transparent proxy, which requires no configuration on the client computers. Also covers some of the benefits of dd-wrt, a great open-source router firmware package.

#### by Christian Horne

This presentation will be an introduction to using Blender 3D for creating games. First I'll introduce Blender and show it's more general uses, then move on to using the Logic Bricks and Python Scripting. I'll also show a couple of games made in Blender.

#### **Using ffmpeg for, well, everything**

#### by Doran Barton

What metrics are useful for code? How does code coverage fit in? How does this relate to testing? Code coverage tends to get a bad rap among programmers. Come learn all about it (and other metrics) and maybe change your mind.

#### **Using Puppet and Cobbler to Automate Your Infrastructure** by Phil Windley

Cobbler is an open source install manager. Puppet is an open source continuous configuration manager. The presenter uses these tools to manage dozens of machines with only a few hours per month of effort. This talk will introduce these two tools and discuss their use in automatically managing scalable infrastructures.

#### **Virtual Private Networking with OpenVPN**

by Jeremy Willden

How/why to set up your own OpenVPN server for your home and office for easy remote access, and set up VNC for complete computer control from anywhere in the world. Don't pay to "go-to-your-pc" if you don't have to. Covers installation, configuration, generation of server and client certificates, and use of the OpenVPN client in dd-wrt router firmware. Targeted at small businesses, but great for your home network, too. Partially repeated from last year, but with more network topologies covered.

#### **Web content fi ltering for home or offi ce**

by Jeremy Willden

10101010111

#### **Web scraping for fun and pro fi t with ruby** by JT Zemp

In this presentation we'll take a quick look at the structured and

semi-structured nature of the web, and then how to access it's information with not much effort using the Ruby scripting language and some of it's libraries including: Nokogiri/Hpricot, Mechanize, scrubyt, scrapi, webrat-scraper and the Watir family.

#### **What every programmer should know about code coverage** by Matt Harrison

#### **Why FreeBSD is the Best Linux Distro\***

#### by Mac Newbold

In this presentation, I'll share some of my favorite things about FreeBSD and why I think it is a great Open Source Operating System, and I'll make a case for why Linux users should strongly consider it next time they're thinking about trying out a new distribution.

#### **Would you do it again for free?**

by Stormy Peters

One of the things about the free software community that continues to baffle those non-open source people is, "why do you do it?" Free software developers work on open source software for a number of reasons from scratching an itch to gaining a reputation to building a resume to contributing to a good cause. The interesting problem comes when money enters into the equation. Research shows that when someone works on something for free (for internal rewards) if you start paying them you replace those internal rewards. Then if you stop paying them, they will stop working on it. Does that hold true for open source software? Are commercial companies killing open source by paying people to work on it?

#### **Writing a Google App - The Google Web Toolkit** by John Jolly

This course will go through the steps of creating a web application in the Google Web Toolkit. The application will interact with a XML-based service that presents data from a database. Attendees will come away with an understanding of the GWT architecture and should be able to create their own GWT application.

#### **Writing Mobile Applications With Android** by Glen Lewis

100000100001101

This will be targeted at developers of all skill sets who are not yet familiar with mobile applications and their value. It will also be valuable to business leaders who are unfamiliar with the breadth and depth of mobile applications and the potential for using them to extend existing applications.

# 010100100000110000001100000

# **Utah Open Source Conference 2009 - Saturday Schedule**

**09:30**

**Big Company, Open Choice: Why Adobe is becoming Open - Room: 101** Dave McAllister

**10:45HopeKids Event - Room: 101** C. R. Oldham

**11:00Introduction to Perl for scripting - Room: 108** Corey Edwards

**Intermediate GIMP: Face Swapping - Room: 206** Laura Moncur

**Unleashing GNOME Con fi g: Scripted UI Customization Tools - Room: 123**Christer Edwards

**OpenOffi ce.org Tips and Tricks - Room: 207** Alan Clark

**BZFlag Tournament Event - Room: 127** Utah Open Source

**13:00Open Source Car Entertainment - Room: 203** Kevron Rees

**Making Screencasts with Kdenlive - Room: 223** Joseph Brower

**Build Linux appliances with suse studio - Room: 101** Stephen Shaw

**Web scraping for fun and pro fi t with ruby - Room: 123**JT Zemp

#### **14:15Using ffmpeg for, well, everything - Room: 206** Doran Barton

**Writing a Google App - The Google Web Toolkit - Room: 108**

01010101011101

John Jolly

I will be discussing three topics regarding password security on Unix-like machines, including BSD, GNU/Linux and even Mac OS X. This presentation is targeted towards system administrators mainly, but can be of major benefit to end users.

**Switchvox Case Study: Conservice Affordability - Room: 123**Tristan Rhodes

**Web content fi ltering for home or offi ce - Room: 207** Jeremy Willden

> Scaling is a real issue for many websites. However, many developers try to implement solutions used by the giants of the internet: Google, Facebook, Twitter, WordPress, etc. However, many of these techniques are designed for very unique and high demand situations. Implementing these techniques prematurely to smaller websites can lead to overly-complex solutions that can be difficult to manage, and even hinder progress.

**14:30Advanced Git Workshop Try-It Lab Workshop - Room: 127** Tim Harper

**15:30Open Source Basics: What are you a bunch of hippies? - Room: 101** Laura Moncur

**HDR Photography using Open Source for beginners - Room: 223**Shaun Price

**iSCSI for Fun and Profi t - Room: 203**Aaron Burgemeister

**Child's Plaything - Room: 123** Daniel Evans

#### **16:45**

**Deploying Virtual Machines in HA Environments using Open Source Software - Room: 207** Brent Lambert

**Advanced GIMP: The Digital Diet - Room: 206** Laura Moncur

**Physical password attacks against Unix-like operating systems - Room: 108** Aaron Toponce

**Object Oriented Cooking - Room: 123** Joseph Hall

1011001020000110110111

and interoperability opportunities that are available today and in the near future.

#### **Physical password attacks against Unix-like operating systems**

#### by Aaron Toponce

#### **Real Life Scaling: A Tale of Two Websites**

by Justin Carmony

### **Simple and easy data security**

by Daniel Evans

In an increasingly data-centric world personal data security can be a huge subject. This presentation will focus on simple and easy ways that one can improve the security using free and open source tools. Some of the methods covered will be password key-rings, encrypted hard drives and flash drives. This presentation will also describe what you can honestly expect to gain from such measures.

#### **SSH Tips and Tricks**

by Aaron Burgemeister

#### **Switchvox Case Study: Conservice**

 $0.11102$   $0.10101011101$ 

by Tristan Rhodes

Digium's Switchvox is an advanced PBX based on the open source Asterisk project. This presentation will cover the deployment of a Switchvox PBX at a local Utah business with over 150 phones.

#### **Technology Cooperatives: An Open Source Business Model** by Richard Esplin

In this presentation, I'll share my research into cooperative business models, and my experience trying to catalyze a technology cooperative for educational institutions.

#### **The (Untapped) Power of Functional Programming** by Alpheus Madsen

As I have worked with computer languages over the years, I have been exposed to my share so-called Imperative Languages--C/ C++, Java, Ada, Pascal, Python, Perl, PHP, Forth, Assembler, and so on. I discovered a new class of languages: Haskell, Lisp, Erland, OCAML. These languages provide support for Functional Programming, and as such, they provide a certain element of power that can give software development a special edge. I would like to provide an overview of two languages--Haskell and Lisp--and explain what it is that makes these languages so special.

In large IT environments with many servers running a variety of operating systems there are times when connection to a machine does not require the full graphical environment (VNC, RDP, NX, etc.). There are times when files need to be copied from one server to a dozen others securely interactively or by a process that does not have access to user credentials for remote systems. Installs, maintenance, statistics-gathering, and many other tasks can be handled via SSH with very little work as long as the knowledge is there to implement it. with six rules for building a purpose-centric Web. **The New Economics of IT** by J.Tyler McGraw A look at the significant trends affecting the IT Market today and how open source adoption across the enterprise can provide a panacea to over-stretched IT Staff and slashed corporate budgets. **Unleashing GNOME Con fi g: Scripted UI Customization**

#### **The Fedora/Red Hat/FOSS model**

#### by Paul Frields

An overview of the development and release models of Fedora and Red Hat Enterprise Linux (RHEL), and the win-win benefits of this process to customers and community alike. This talk will also discuss how these models differ and complement each other in the cases of Fedora, RHEL, and CentOS. He will also make the case that focusing on contribution produces a sustainable model for growth and innovation in open source technologies.

#### **The Forgotten Edge: Building a Purpose-Centric Web** by Phil Windley

Technological development in the area of Internet identity over the last several years has left us well prepared for this move to the client. In particular, we argue that identity selectors are a great platform for building these purpose-managing client-site applications. Coupled with a rise in social networking tools that give individuals greater voice in conversations with the organizations that server them, these advances promise a Web that is less focused on location and more focused on purpose. We conclude

# by Christer Edwards

This presentation outlines using the gconf-editor and underlying gconftool-2 for simplyfying UI customizations in GNOME. The amazing thing about the GNOME desktop is the ability to customize nearly every aspect of your UI. This presentation will outline how to customize "hidden" features of GNOME as well as automating bulk customizations.

#### **Using screen; for Fun and Pro fi t**

#### by Aaron Burgemeister

Normally in Linux/Unix (\*nix) it is possible to 'background' a process and then return to it later on but that's only if you are still in the same session where the process was sent to the background. This is useful to have something run while you do other

conn00110010001100

#### **18:00**

**Geeking out over the Digital Conversion... aka, how to convice the wife to let you purchase yet another computer Tools - Room: 223** James Frandsen & David DeMan

**Getting Started with Offl ineIMAP - Room: 101** Ian Weller

**An Introduction to Postgres Administration - Room: 123**Spencer Christensen

**Cheap Network Attached Storage - Room: 203** Daniel Taualii

**19:00Boardgame Bash - Room: 108** Utah Open Source

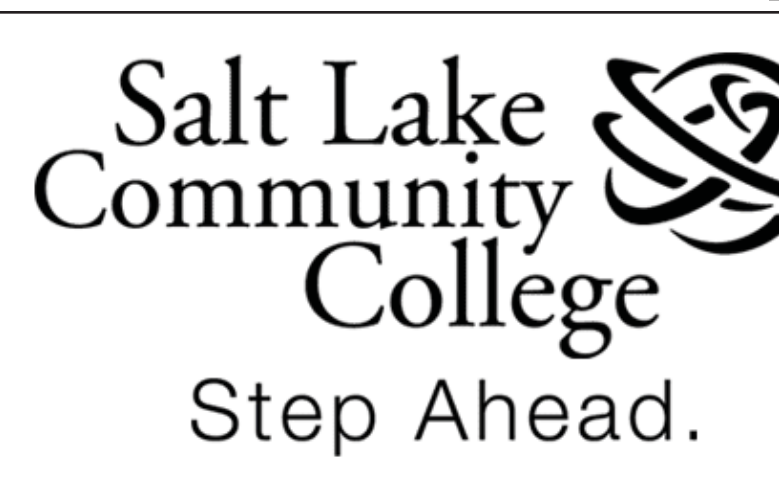

Many small business owners have specific questions that go unanswered, and not just at start-up or time of expansion. Where do Utah business owners go when they need the support and resources necessary to succeed? The Miller Business Resource Center at Salt Lake Community College.

01001101010111010001

If you don't move forward, you fall behind. It's important that you always stay at least one step ahead of the curve. Ahead of the market. Ahead of the technology. Ahead of your competitors.

No other business resource center in Utah provides the complete and comprehensive level of help and expertise offered by the MBRC. The Miller Business Resource Center is uniquely positioned to assist business and offers a wide range of solutions and resources. If you own a business or are thinking about starting one, you've come to the right place. Our goal is to provide you with all the support you need, all designed to help you succeed.

 $20010011001000$ 

# 10100100000000110000001

#### machines.

#### **Kernel virtual machines (kvm) on linux** by Jim Petersen, David Mair

#### **Managing and Securing Your Office With pfSense** by Joseph Brower

This will help introduce people to the pfSense routing and firewalling platform.

Linux has had a native virtual machine feature for some time. This presentation will introduce it, explain its current status, future plans, where to get the latest version and how to install it. Included will be a overview of supported features, host impact and guest performance. Example guest installations will be demonstrated.

#### **Leveraging the Collective Intelligence of Online Communities for Public Good**

by Daren Brabham

In this keynote, I look at some of the ways online models like open source and crowdsourcing can be used in a variety of democratic and charitable ways. Drawing upon recent research and case studies, such as Peer to Patent, Next Stop Design, Financial Explorer, and experiments in open source government, this keynote ultimately asks: how will Utah's open source community use their skills for the greater good?

### **Machine Learning for the Rest of Us**

by David Richards

We live in a world full of questions: How does this economy affect my clients, my job? How many servers will I need, and what could that handle? Who are these people visiting my site, and how can I better serve them? Why do my clients value my services, and how do I keep them loyal to me?

### **Making Screencasts (or other videos) with Kdenlive**

by Joseph Brower

This presentation would cover how to make a screencasts under Linux using Kdenlive. It would go over the actual capturing of the video itself, the voice-over recording, transitions, and rendering out to a file. This presentation will also be useful for anyone wanting to learn how to do general video editing under Linux.

> \* Discuss the core features: "What can you do with Open Source in the car"?

OpenOffice.org is a full office productivity suite containing word processing, spreadsheet, presentation, drawing, and database applications. Join us for this session as we highlight and demonstrate the latest innovative features, collaborative capabilities,

#### **Managing your minions with func**

by Daniel Hanks

If you manage more than a handful of machines, chances are you've written or used a script to run the same command on each of your machines. Chances are you've dealt with the problems and headaches of doing this sort of thing over ssh. This presentation will provide an overview of installing, configuring, and using func to more easily manage all your machines.

#### **Monitoring Your Servers**

by Joseph Hall

010101010111

Monitoring servers has become increasingly important in recent

years, as downtime has become increasingly unacceptable. Countless tools exist to notify admins when downtime occurs, and possibly raise flags beforehand to keep it from happening in the first place. This session will explore some of the tools available, and discuss which ones are most appropriate for certain situations.

#### **Networking 101**

by Corey Edwards

Maybe you've heard of ARP, netmasks or routing tables but aren't quite sure what they are. Perhaps you know what a firewall does but aren't sure how to set one up in Linux. Those and many more questions will be answered in this entry-level course on networking. When you leave you'll be ready to go forth and network the world. Or your apartment, at least.

#### **Object Oriented Cooking**

#### by Joseph Hall

It seems that more and more geeks are discovering a fascination with cooking. Whether you're a geek that lives to cook or just cooks to live, Object Oriented Cooking is for you! Geek chef Joseph Hall will show you how smaller recipes can become objects, ready to be included on a whim in larger recipes. As you begin to understand how code reuse can happen in the kitchen, your meals will become both easier and tastier.

#### **ODF and You: Why free formats are important** by Marino Marcich

Why all the fuss over document formats? Marino Marcich of the OpenDocument Format (ODF) Alliance takes a step back to consider what exactly is an "open" document, who's adopted ODF and why, what software support exists, and, importantly, what open standards like ODF mean to open source users.

#### **Open Source Basics: What are you a bunch of hippies?** by Laura Moncur

The promise of Open Source seems like free software for everyone, but there is a lot more to it than that. We'll cover a quick history of the Open Source movement, the definitions of "free" and enjoy a laugh at ourselves in the process.

#### **Open Source Car**

by Kevron Rees

\* Overview on using Open Source technologies to power In-Vehicle-Infotainment (IVI) systems.

\* Discuss the differences between IVI software and other mobile software.

#### **OpenOffi ce.org Tips and Tricks**

000001000011011

by Alan Clark

## Geek's Toolbox

http://www.osnews.com/ http://www.phoronix.com/scan.php http://www.456bereastreet.com/ http://www.standalone-sysadmin.com/ blog/ http://addictedtonew.com/ http://www.codinghorror.com/blog/ http://jeremy.zawodny.com/blog/ http://www.mattcutts.com/blog/ http://googlewebmastercentral.blogspot. com/

http://tuxtraining.com/

# miller business resource center

mbrc

we've created an affordable desktop delivery method incorporating thin clients, remote access, virtualization, and the Omni Desktop Multiplier with new laptops and repurposed desktops.

#### **Deploying Virtual Machines in HA Environments using Open Source Software** by Brent Lambert

In this talk I will demonstrate how to build a highly available infrastructure for hosting virtual machines using XEN and explore a number of Open Source tools designed for this purpose.

#### **Developing with Mozilla Prism**

by Jeremy Hanna

In my presentation, I'll go into the development of cross-platform web-based apps that can be distributed as separate mini-applications based on Prism.

#### **Duct tape and bailing wire**

by Daniel Evans

This presentation will be focused for beginners who have old computer hardware sitting around and would like to get it to a functional state for donation or use.

#### **FamilySearch Genealogical Platform and You** by Gordon Clarke

In this presentation, a tutorial for getting started with OfflineIMAP and using it with Evolution, KMail, and Mutt will be presented, as well as some tips and tricks (for example, keyring password storage) to make email reading a joy again.

FamilySearch is delivering Open Genealogical platform with: 1) APIs to world's largest repository of genealogical resources. 2) Open source projects for API wrappers and sample code for many environments. 3)Free Developers Services at devNet.FamilySearch.org.

#### **Fun with SQL - How to make SQL work for you** by Josh Tolley

### **vice the wife to let you purchase yet another computer** by James Frandsen, David DeMan

After you've become accustomed to using GIMP, you'll find that it is a VERY powerful tool for making your photos picture perfect. If you've every tried to take a family photo with several children, I'm sure you've wished you could replace one child's face from one photo to another. This session will show you how to do that and put your face on the body of a fashion model.

This presentation will discuss the Open Source program mythtv, and will cover the following topics:

\*What is mythtv, and why should my wife care?

\*What parts do I need to build a functioning mythtv system?

### **Getting Started with Offl ineIMAP**

by Ian Weller

**Getting Things Done - Life Without a GUI** by Jared Bernard I hope to ease the nerves of the CLI timid, by showing that the

101010111 conn010000110110  $0.01010101110$ 

command line is not some obscure environment for hackers but a welcoming non-obtrusive comfortable haven to get the same things done that you would otherwise do in a GUI.

#### **HDR Photography using Open Source for beginners** by Shaun Price

I would like to introduce beginners to HDR photography http:// en.wikipedia.org/wiki/High\_dynamic\_range\_imaging using the digital cameras they already have, and open source software. Beginner level, no prior photography experience required.

This talk aims to introduce the attendee to SQL idioms and constructs that can save weeks of debugging, free up hours of coding, and shave precious minutes and seconds from application runtimes. **Geeking out over the Digital Conversion... aka, how to con-**Container features have started appearing in the mainline Linux kernel but bit will be a few years before LXC (Linux Native Containers) reaches the functionality of much older, out-of-tree projects such as OpenVZ and Linux-VServer. This presentation will serve as an introduction to containers with an emphasis on OpenVZ.

Established in 1997, One to One mission marketing platforms, Interactive is the first enterprise marketing strategies.

comprehensive portfolio of per- future of marketing.

to assemble a complete solu- media networks, and cutting edge tion for brands, agencies, and neuromarketing research techpublishers executing one-to-one niques, the companies of One to By bringing together one of the strategies on the belief that digital publishers executing one-to-one niques, the companies of One to<br>marketing strategies. One Interactive build informed<br>and creative customer/constituent<br>By bringing together one of the strategies on the belief that digital<br>n ing agencies, the worlds most ing one-to-one dialogues is the<br>comprehensive portfolio of per- future of marketing. mission marketing platforms,<br>unique performance based social<br>media networks, and cutting edge<br>neuromarketing research tech-

#### **Intermediate GIMP: Face Swapping**

by Laura Moncur

#### **Introduction to Cobbler**

by Derek Carter

Debian's preseed, RedHat's kickstart, SUSE's autoYAST and other installation automaton systems are very useful. However, setting up and maintaining the environments enabling these systems to work properly, can be time consuming and prone to error. Come learn the basics of Cobbler, and see how easy it is to use this powerful tool in your own environment.

#### **Introduction to OS Virtualization, Containers, and Open-VZ**

#### by Scott Dowdle

#### **Introduction to Perl for scripting**

by Corey Edwards

This is a beginner level course. A familiarity with programming is assumed but Perl speci fi c knowledge is not required.

#### **iSCSI for Fun and Pro fi t**

by Aaron Burgemeister

Part of any business, whether using proprietary technologies or those that are Open, is keeping costs down. Clustering in environments share shared disk storage or network-enabled disk storage is required can make this tricky due to the expense associated with Fibre Channel. iSCSI is a technology that has been around for quite some time and which is free to use. The purpose of this presentation will be to show the steps involved in creating a shared storage environment using nothing but Linux (SUSE in my case) and commodity, Ethernet-enabled

conn110010001

## 010100100000-11000000 00101110111001100

## **Join us for Geek Dinner on Friday!**

After all of the presentations and activities on Friday, we'll head on over to

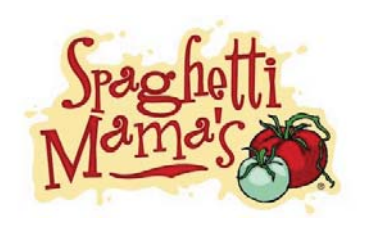

Spaghetti Mama's for the Geek Dinner at 8pm.

The entire community is invited, so come on over and enjoy pizza and pasta with your friends and community. It should be a great party!

Spaghetti Mama's 75 East 9400 South Sandy, Utah 84070 (801) 676-0662 8:15 pm

## **Conference Keynote Addresses**

Leveraging the Collective Intelligence of Online Communities for Public GoodDaren BrabhamOct 08, 9:30 a.m.

Would you do it again for free? Stormy Peters Oct 09, 9:30 a.m.

Big Company, Open Choice: Why Adobe is becoming Open Dave McAllisterOct 10, 9:30 a.m.

 $\overline{0}$ 

# **One to One interactive**

#### **Presentation Descriptions**

#### **10 Required Sysadmin Tools by Christer Edwards**

This presentation will outline 10 sysadmin tools that you may or may not be using. Getting the job done right means using the best tools available. In this presentation I will introduce and outline the installation and use of a set of tools that I consider required for every sysadmin.

Using Apache  $+$  mod\_php is a common and flexible way to host your WordPress blog, but it might not always be the best way. In this presentation I'll cover setting up the nginx HTTP server and PHP-FPM to process PHP scripts, what options are available to tune them and techniques for scaling up to host high traffi<sup>c</sup> WordPress sites.

#### **A Better WordPress Server: Nginx + PHP-FPM**

by Joseph Scott

#### **A non-proprietary search engine for the masses?!?!** by John Griffi<sup>n</sup>

Lucene is an ultra high-performance, full-text search engine library written entirely in Java which contains many features. It is a technology suitable for nearly any application that requires full-text search, especially cross-platform applications. This discussion will provide an introduction to Lucene, what it can accompish, when and when not to use it, scalability issues and a case study.

#### **Advanced GIMP: The Digital Diet by Laura Moncur**

Now that you're well skilled in GIMP, it's time to give yourself a Digital Diet. This session will cover techniques for making yourself look thinner, sleeker and maybe even a little taller. Covered in this session: Fuzzy Selection (Magic Wand), iWarp Tool, Clone Tool and Scale Tool.

#### **An Introduction to Postgres Administration**

by Spencer Christensen

This presentation will cover basics of managing Postgres, including creating database clusters, overview of configuration, and logging. We will also look at tools to help monitor Postgres and keep an eye on what is going on. Some of the tools we will review are: pgtop, pg\_top, pgfouine, and check\_postgres.pl.

#### **Are you ready for IPv6?**

#### by Corey Edwards

We will discuss the basics of IPv6, how to deploy it on your network (using F/OSS of course!), and some of the potential pitfalls. I will also brie fl y cover network programming and how you may (or may not) have to change your code to adapt.

#### **Big Company, Open Choice: Why Adobe is becoming Open** by Dave McAllister

Ever wonder how a big company moves into Open? And then, how they decide what Open means? Does it really matter? And just where does it matter. So, let's talk about what is Open @ Adobe, and why we make the open source decisions we make. What's the model we follow and just what are all the things we are doing and have done.

#### **Build Linux appliances with suse studio** by Stephen Shaw

One of the latest trends in the market is appliances. Recently at Novell they have released a web based appliance builder, Suse Studio. Suse Studio makes it really easy to quickly create and share your software with the world using the latest openSUSE or SLE.

#### **Building a Better Community Through Statistics** by Ian Weller

In this presentation, not only will ideas for analyzing your community and project be discussed, but quick and simple ways to get started will also be demonstrated.

#### **Building an Open Source Security Tool Set** by Jason Wood

In this presentation I'll go over a number of open source security tools, what they do and where you can get them. Individual tools will be discussed as well as Live CDs which have a collection of the tools all together.

#### **Cheap Network Attached Storage**

#### by Daniel Taualii

I will show you how to setup a FreeNAS server. I will demonstrate how to setup a Samba and NFS share. From OS install to sharing it takes about 15-20 minutes

#### **Child's Plaything**

by Daniel Evans

Often people have come to me with kids and wanted me to build a family computer. This presentation will focus around ideas and software in the Free and Open Source world which are centered around children and education.

#### **Cobbler power tools**

by Derek Carter

Come learn some tips and tricks about Cobbler to make managing a larger installation environment less painful.

#### **Creating a community in a Corporate Environment (Home Automation)**

#### by Ben Payne

What started out as a means of competition among individual businesses which are geographically unable to compete is now a means of collaboration and business growth.

#### **Delivering desktops on the cheap**

<u>000010000110</u>

by David Moss

The Computer Science department at Salt Lake Community College is in the process of significantly expanding its computer labs and remote access offerings. Learn from our experience how

# Utah Open Source Family Day!

image courtesy of www.aperfectworld.org

nnn110010(

As we did in 2008, from 10am-2pm on Saturday, we're going to be making a very special effort around families. If you have registered for a Full Access Pass, we invite you to bring your family for the Family related activities and presentations. We have presentations on GIMP

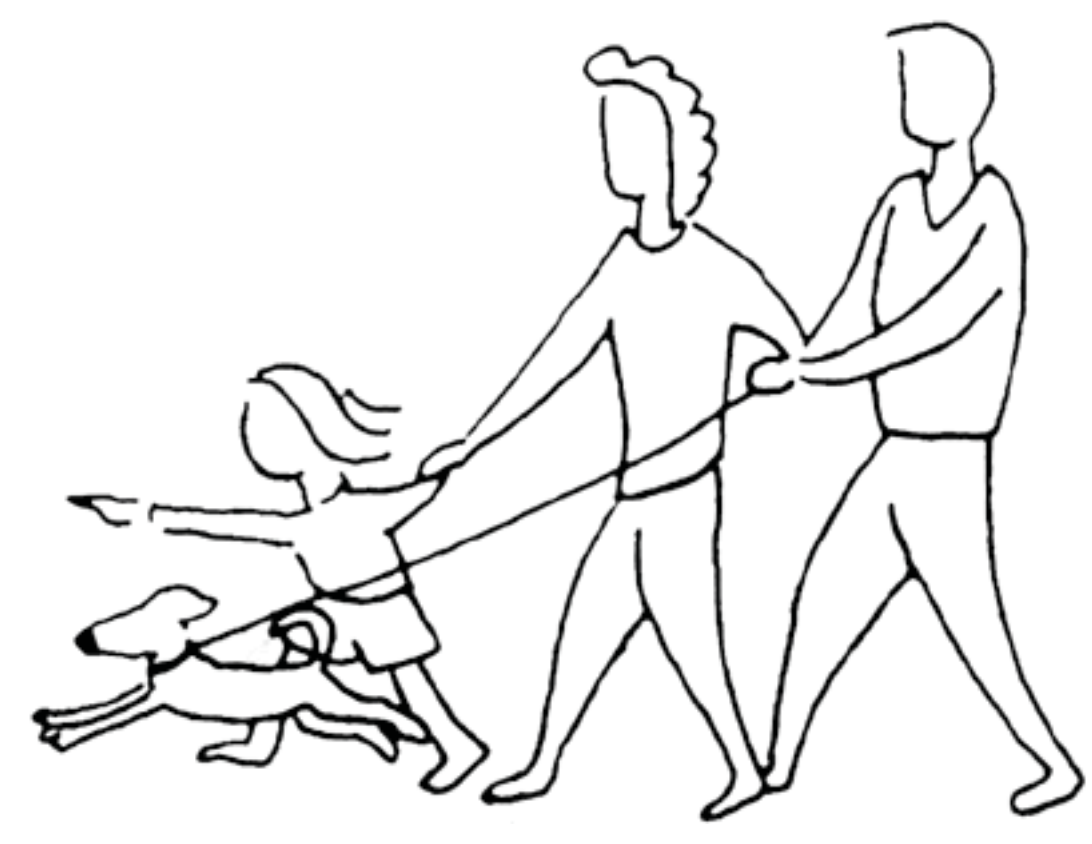

(photo-editiing), setting up computers for kids to use as well as some activities like a GPS treasure hunt and a family oriented Try-It Lab workshop. Family members need not register to attend on Saturday, just show up and have some fun!**Come for a Pizza Party, sponsored by openSUSE** In addition to all the activities we have scheduled for Family Day, the folks over at openSUSE have pitched in a ton of pizza and drinks. Starting at about 11:45am until about 1pm, there will be pizza available for everyone at the conference, though it is first come, first served. Come and grab a slice and share a conversation with family and friends.

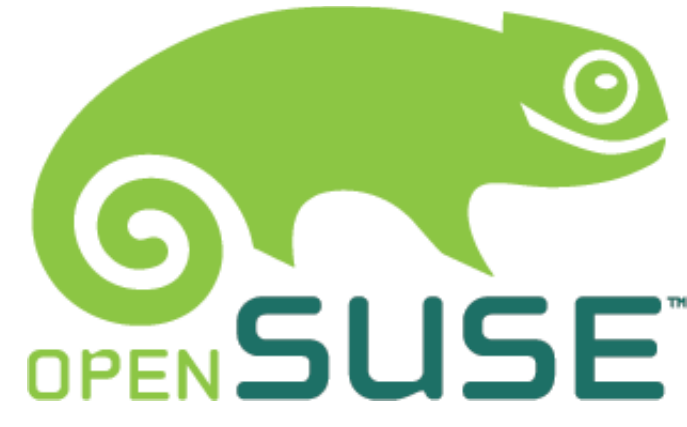

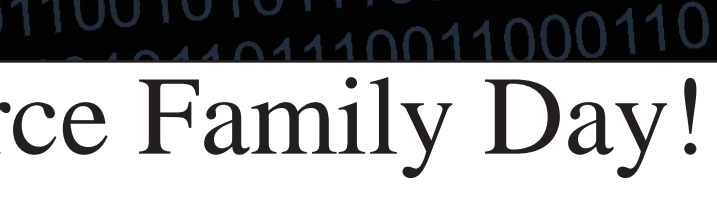

### 

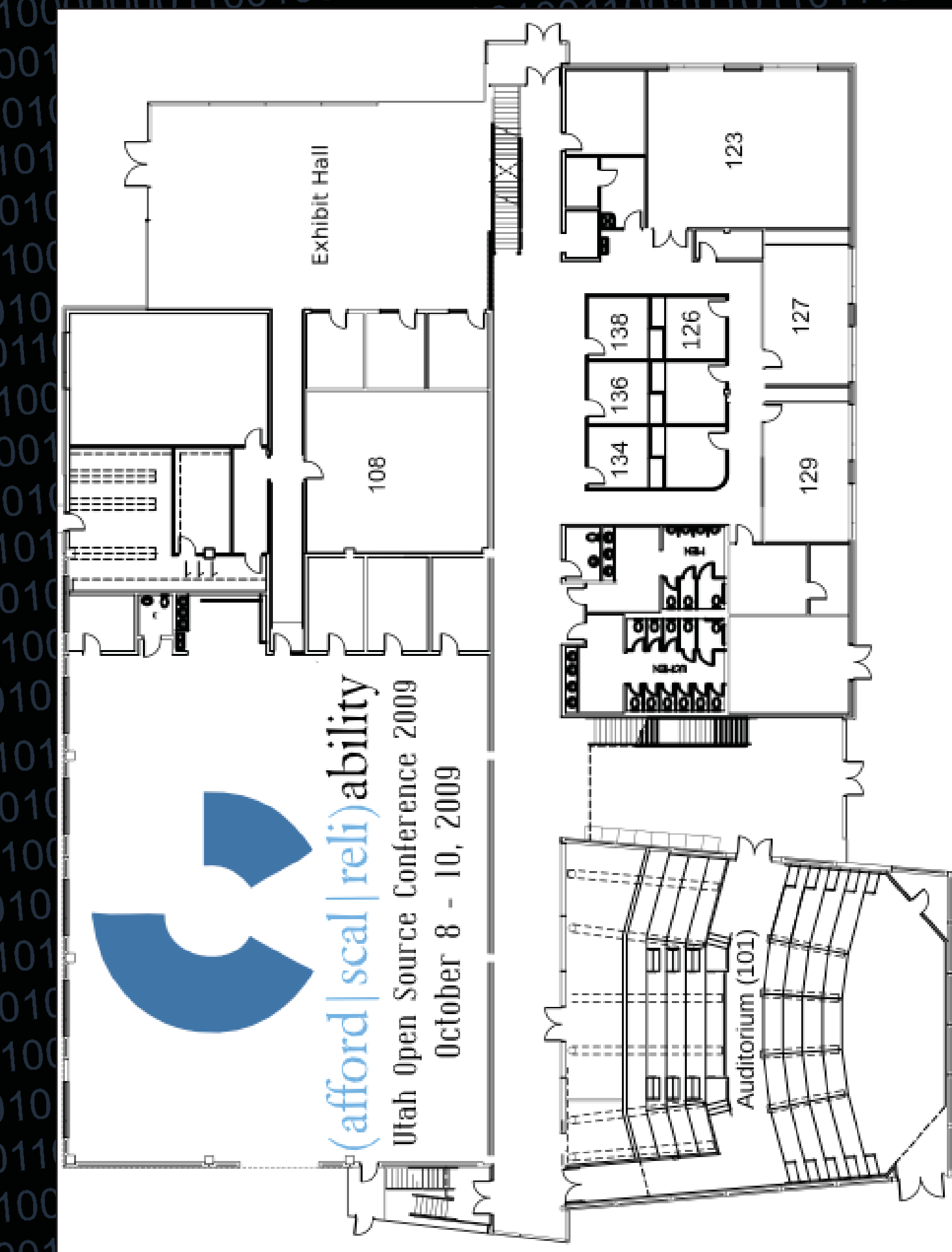

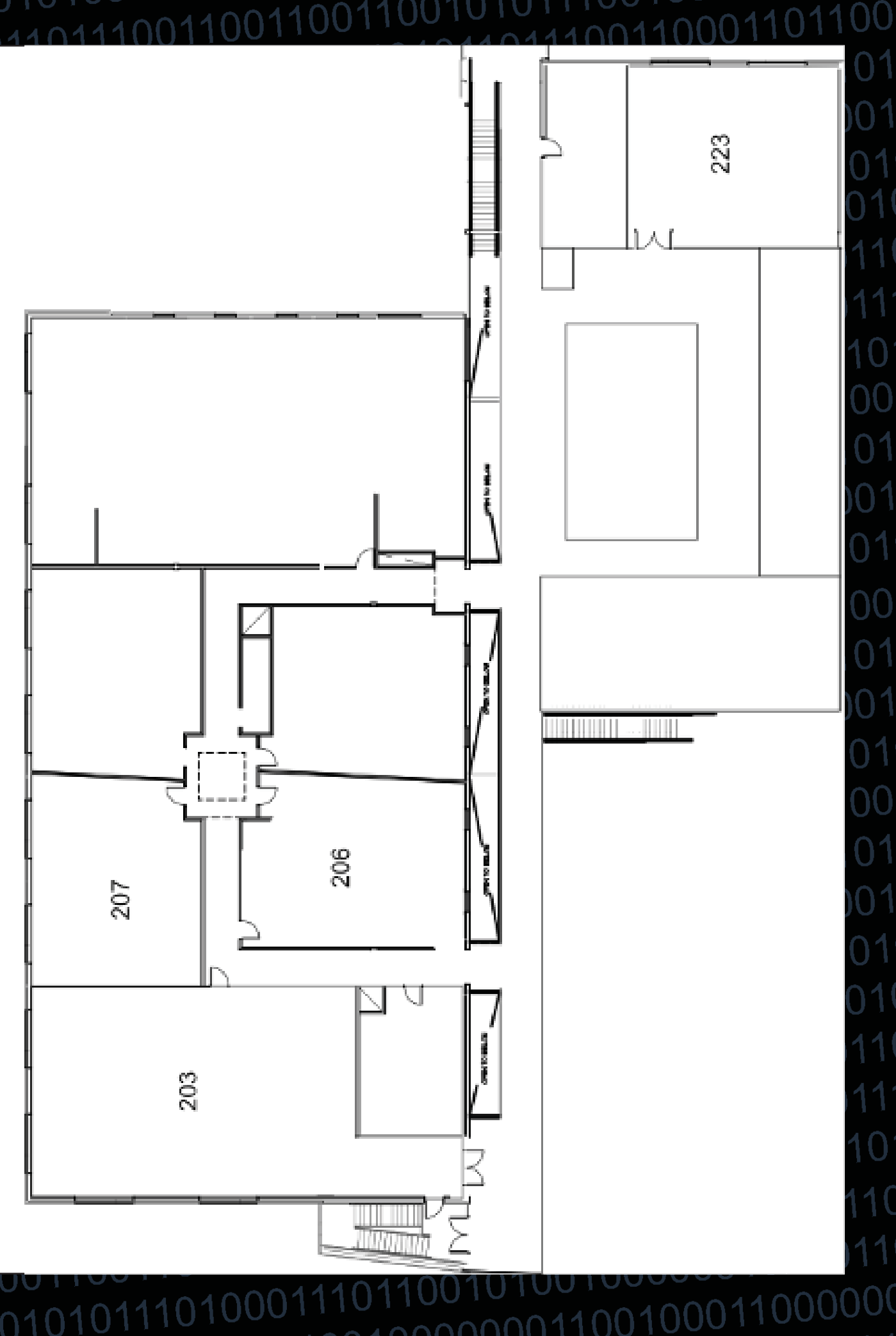